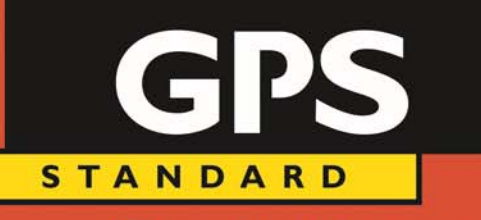

Committed to security.

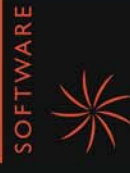

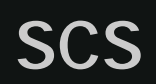

**GPS STANDARD** 

Committed to security.

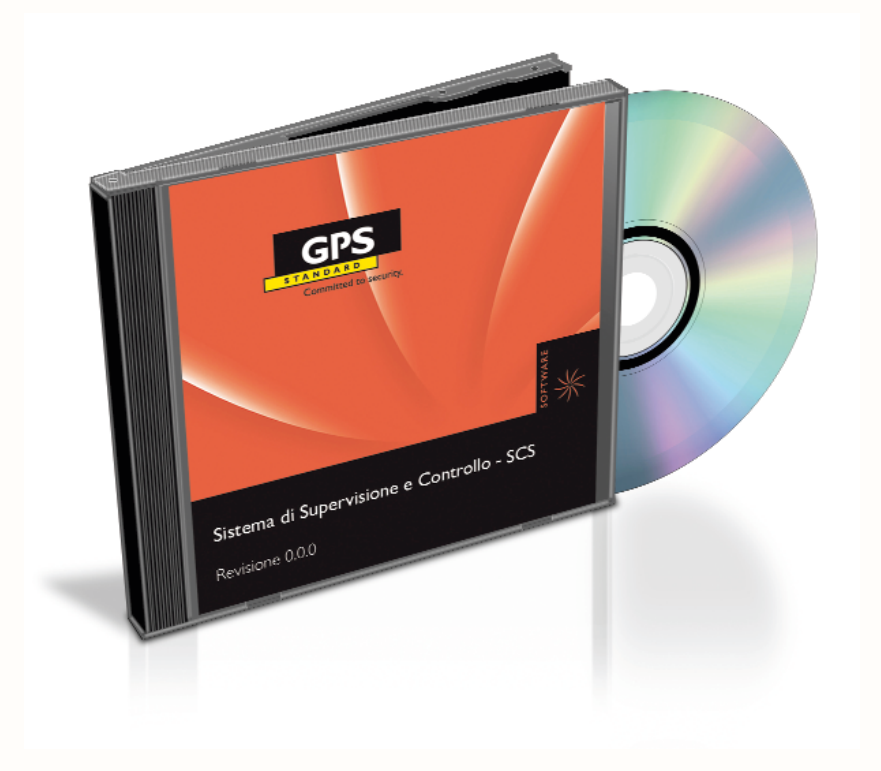

**Le logiciel SCS** (Système de Contrôle et Surveillance) permet la surveillance et le contrôle des systèmes complexes, grâce à une interface très simple, alignée avec les technologies les plus avancées pour la présentation des données.

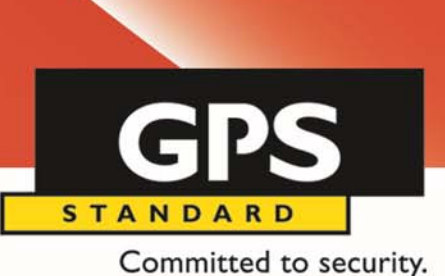

Il intègre la gestion des dispositifs de diverses technologies:

- Anti-intrusion
- Anti-incendie
- Dispositifs de contrôle des accès
- Systèmes d'enregistrement vidéo
- Systèmes technologiques

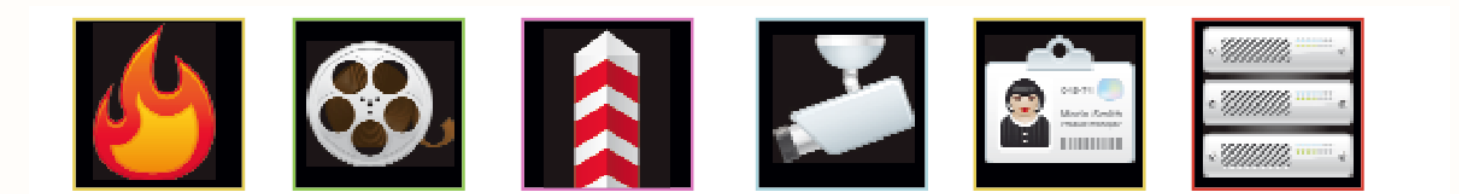

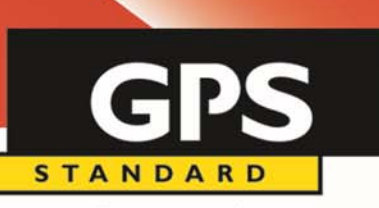

Committed to security.

La gestion et le contrôle du système se fait avec de cartes de navigation graphique. Sur les cartes sont situés les icônes qui fournissent en temps réel, grâce à ses formes et ses couleurs, le statut de l'appareil ou le groupe d'éléments qu'ils représentent.

Les icônes, en plus de fournir l'état des périphériques, permettent à l'opérateur d'envoyer des commandes au système (p. ex. l'exclusion d'un capteur, l'activation d'une zone, l'affichage d'une caméra vidéo, etc.), ou des groupes de commande.

En plus de l'enregistrement des événements (alarmes) venant du système, sont également inscrites toutes les opérations effectuées sur les ordinateurs de surveillance. Cela permet d'analyser tout ce qui s'est passé dans le système (liste de transit dans le contrôle d'accès, des alarmes, des actions de l'opérateur en réponse à l'alarme, images de scènes d'alarme, etc.).

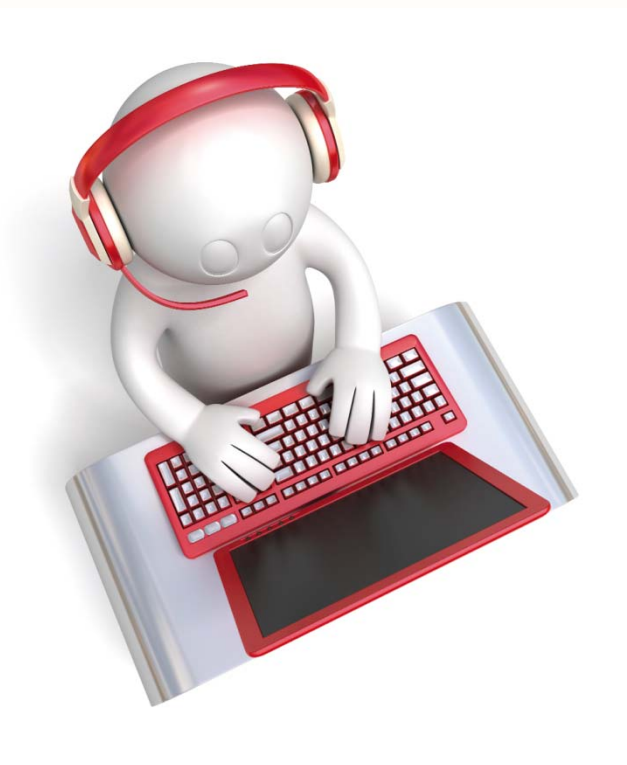

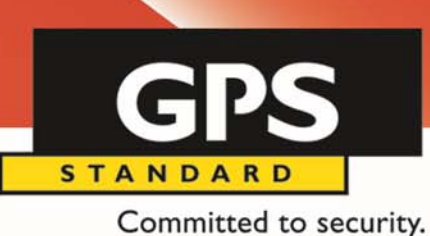

**Functions** 

### • **Configuration du système**

Manuel et avec acquisition automatique

#### • **Supervision**

Cartes, icônes, arbre hiérarchique, tableaux, images live , MACRO

#### • **Information**

Evénements: alarmes, pannes

#### • **Histoire**

Evénements, enregistrement vidéo.

#### • **Contrôle**

Insérer zones, exclusion alarmes, exclusion capteur, activation des MACRO

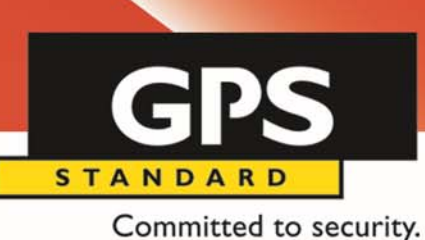

### **Configurabilité**

#### • **Modulaire**

Pour une petite salle de contrôle ou pour un aéroport

### • **Extensible**  Intégration avec vieux ou nouveau dispositifs.

#### • **Connectivité**  LAN, Internet, PSTN, ….

#### • **Multi-utilisateur**

Multilanguage, autorisation, cryptage, privilèges

**GPS STANDARD** 

Committed to security.

#### **Structure su système**

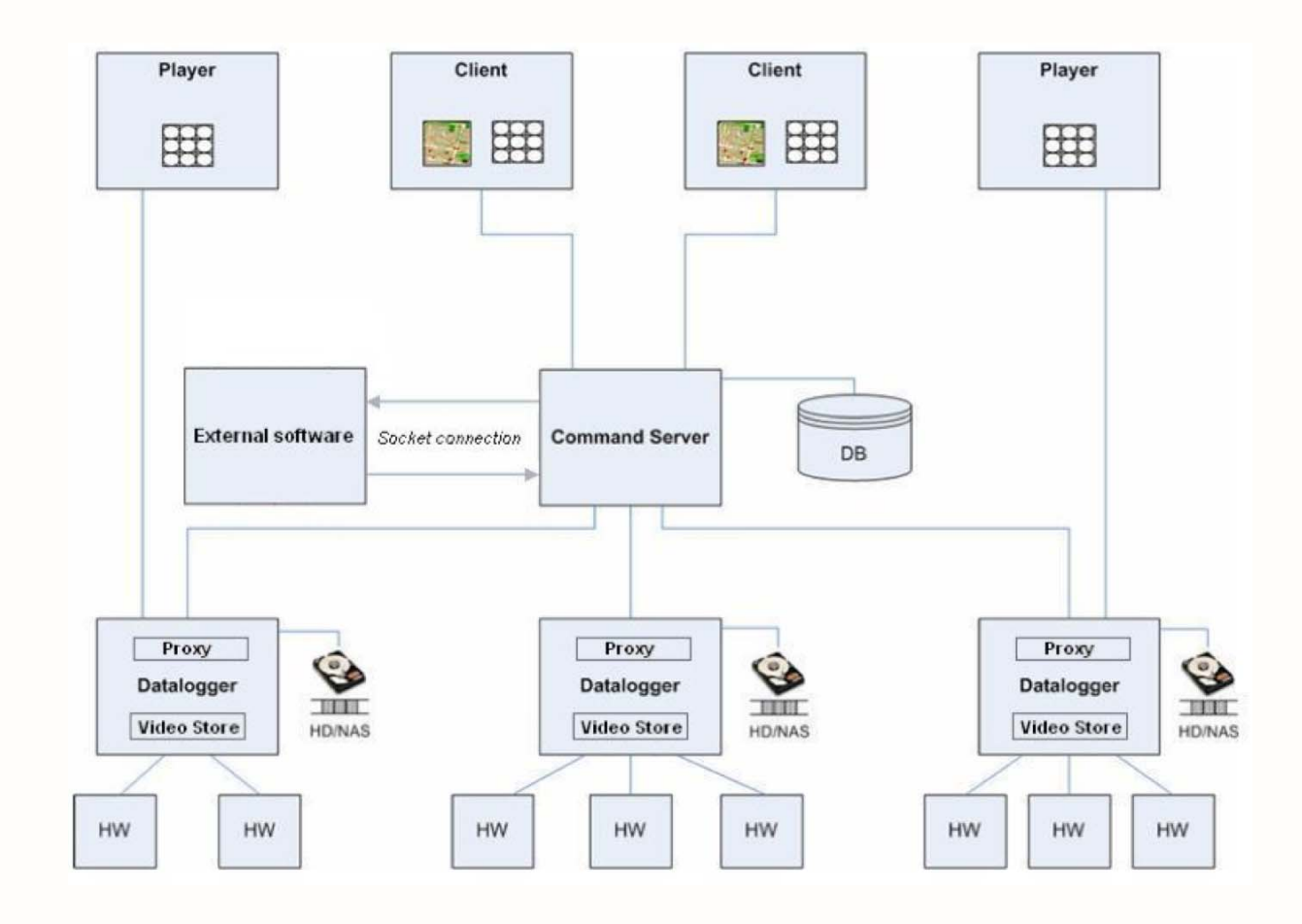

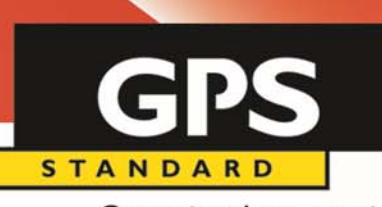

Committed to security.

#### **Architecture du logiciel**

• **Client (CL)** 

Interface Graphique: permet d' afficher, configurer et gérer les systèmes. Jusqu'à 36 vidéo en live ou play

- **Data Logger (DL)**  Logiciel qui reçoit les vidéo et les informations
- **Command Server/Data Base (CS/DB)**  Logiciel de gestion de la base de données
- **Player**  36 fenêtres pour live et play.

GPS **STANDARD** 

Committed to security.

### **Accès au Système / Sécurité**

### Attribution des Privilèges

- Pour chaque type d'opération
	- Vues
	- Insertions
	- Suppressions
	- Modifications
	- Actions

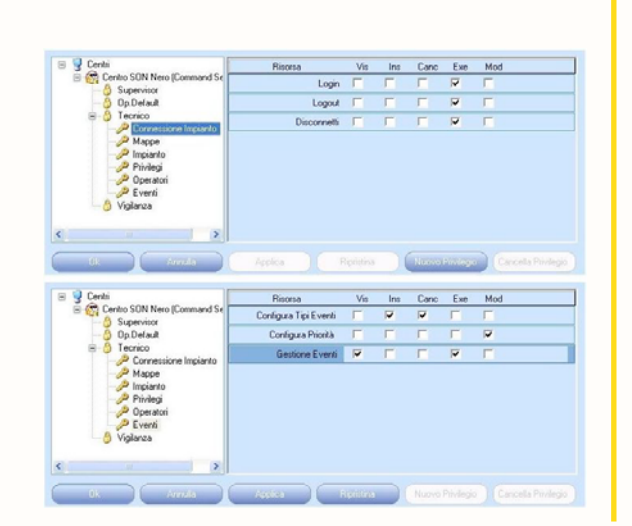

# Autorisation

- Login
- Password

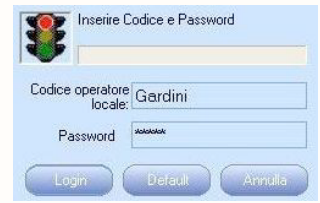

### Mémorisation

• Evénements

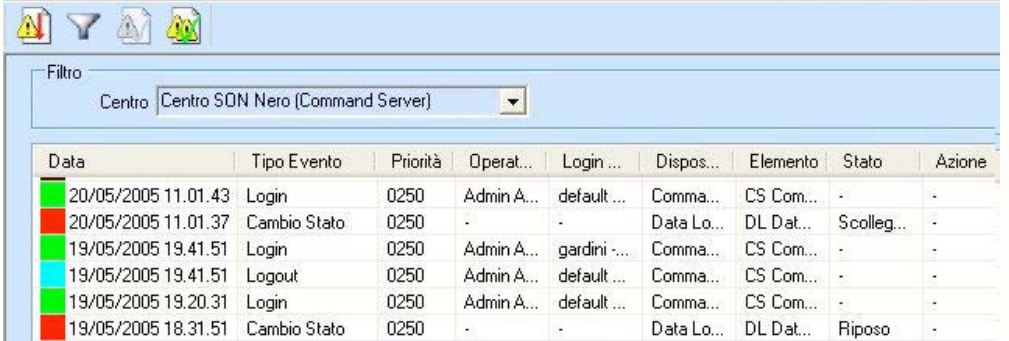

Committed to security.

#### **Plan**

GP

**STANDARD** 

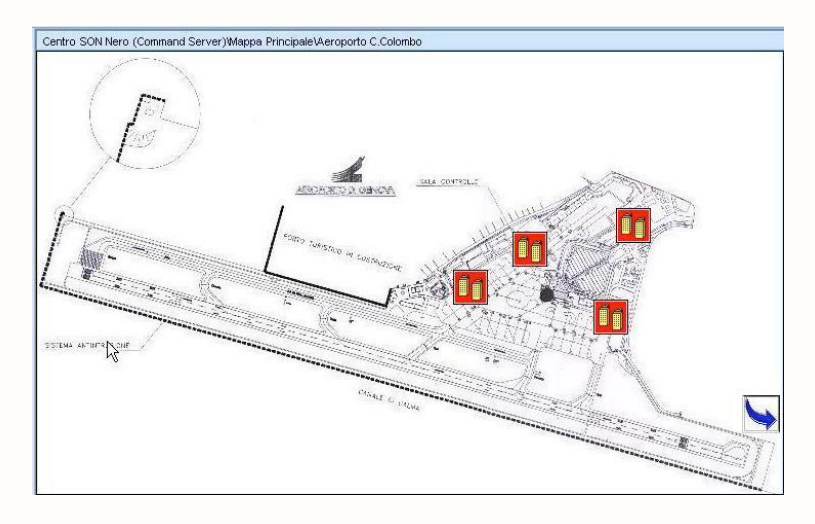

- Activation de commande (avec la souris sur l'icône)
	- Activation des zones
	- Exclusion des capteurs
	- Activation des affichages
	- Gestion du TVCC
- Importation d'image de fond
- Représentation iconique
- Forme et couleur représentent l'état de l'objet.
- Navigation entre les cartes
- Description au passage de la souris

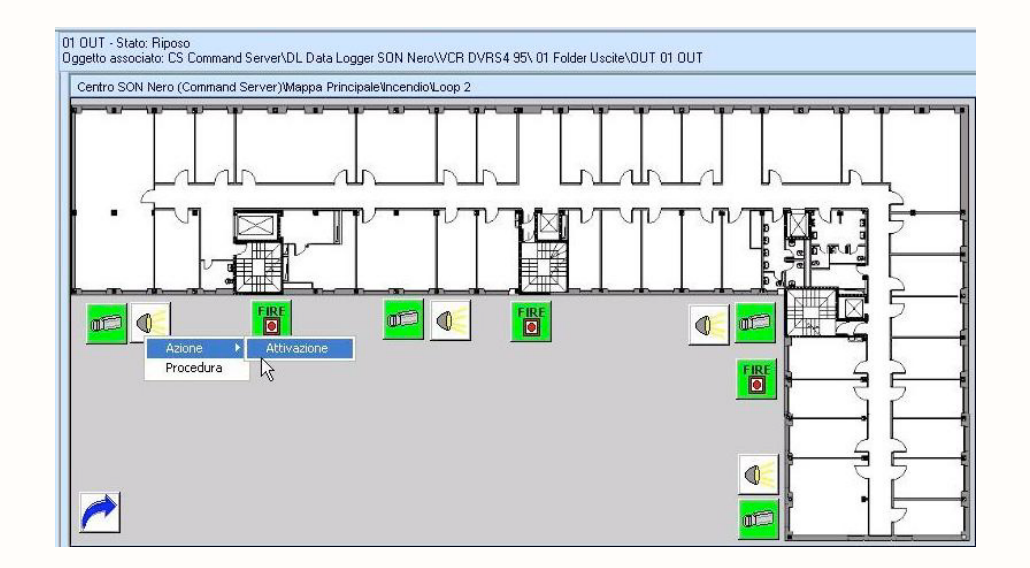

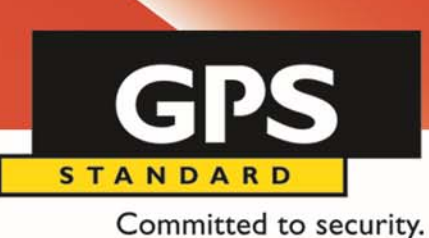

#### **Configuration des cartes**

- Editeur des icônes:
- Association des objets (capteurs, entrées / sorties) aux fichiers graphiques (.ico, jpg) (en plus des icônes fournies).
- Définition des représentation des états (Alarme, activation, panne)
- Editeur des cartes:
- Arbre hiérarchique pour représenter le sites, avec plusieurs niveaux.
- Fichiers de fond différent pour chaque carte (.jpg, .bmp, .gif, …).
- Sélection des icônes pour représenter les objets.
- Association icône objets.

Committed to security.

GPS

**STANDARD** 

### **Configuration des Systèmes**

- Configuration physique:

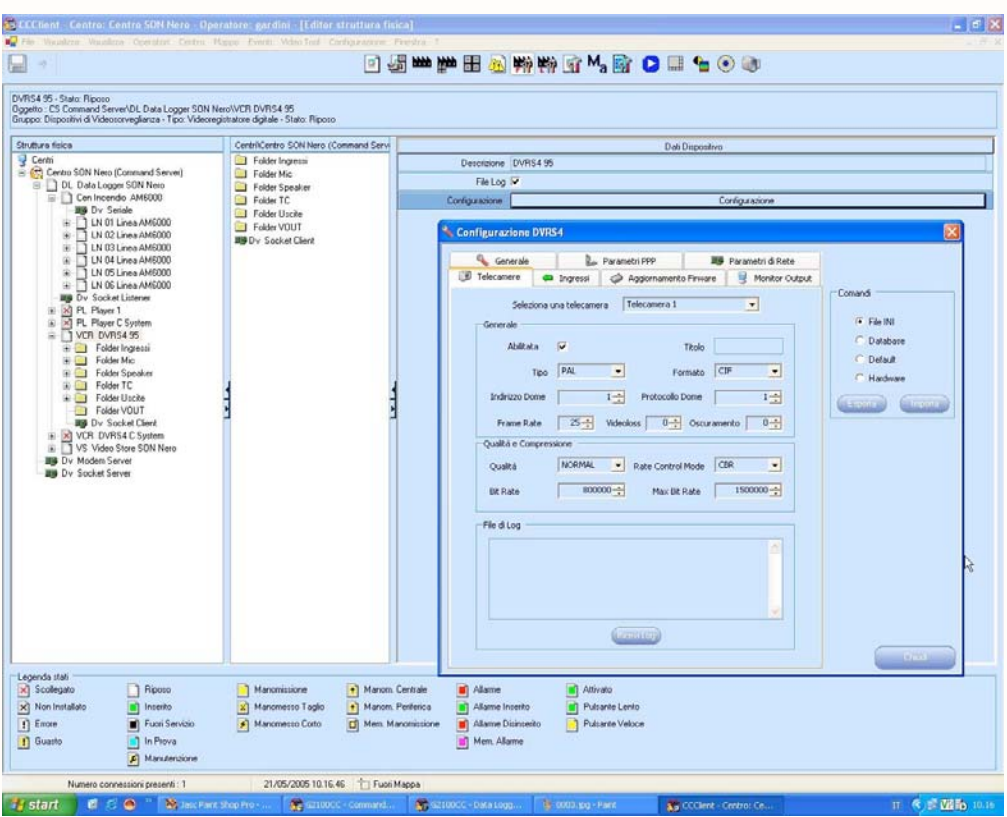

Centrale d' Alarme Centrale anti-incendie Enregistreur Numérique Contrôle d' accès

GPS **STANDARD** 

Committed to security.

### **Configuration des Systèmes:**

- Configuration logique:
- Groupage des éléments pour une vision "logique" du système.

Une organisation multinationale peut gérer ses systèmes en utilisant cette subdivision:

- Nationale
- Régionale
- Provinciale
- Locale

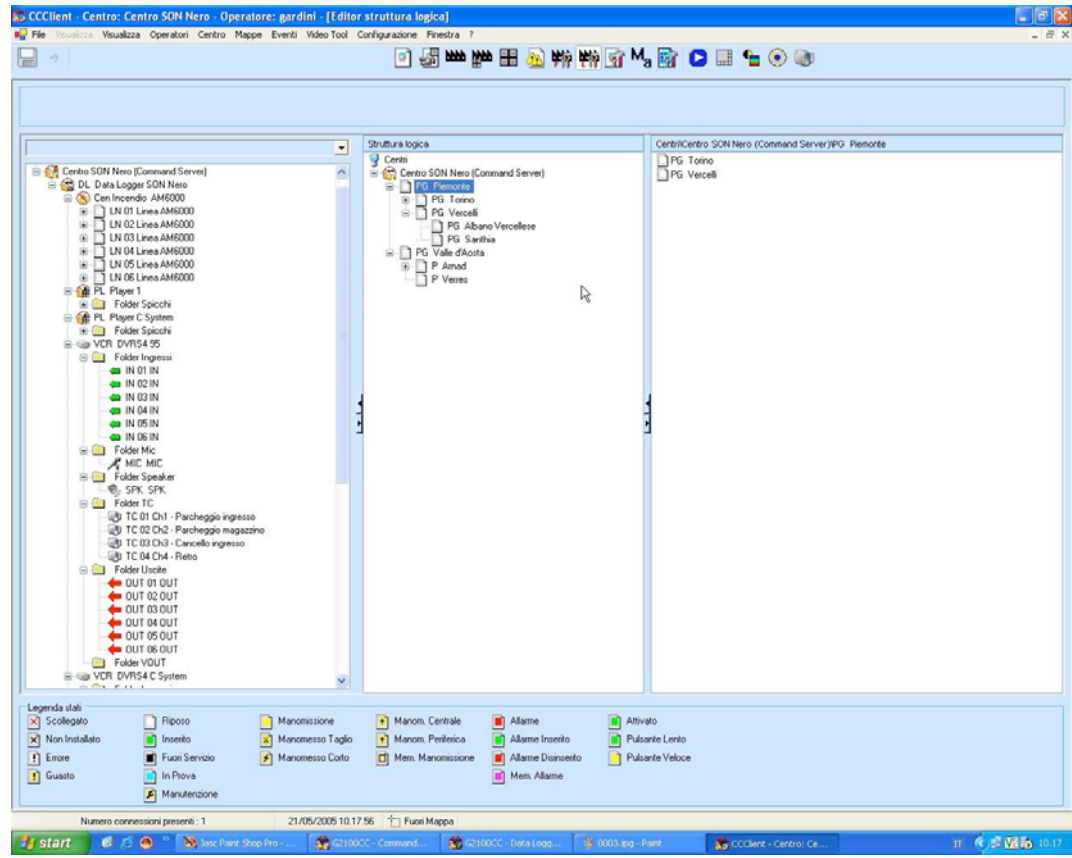

Committed to security.

GPS

**STANDARD** 

#### **Vision en directe:**

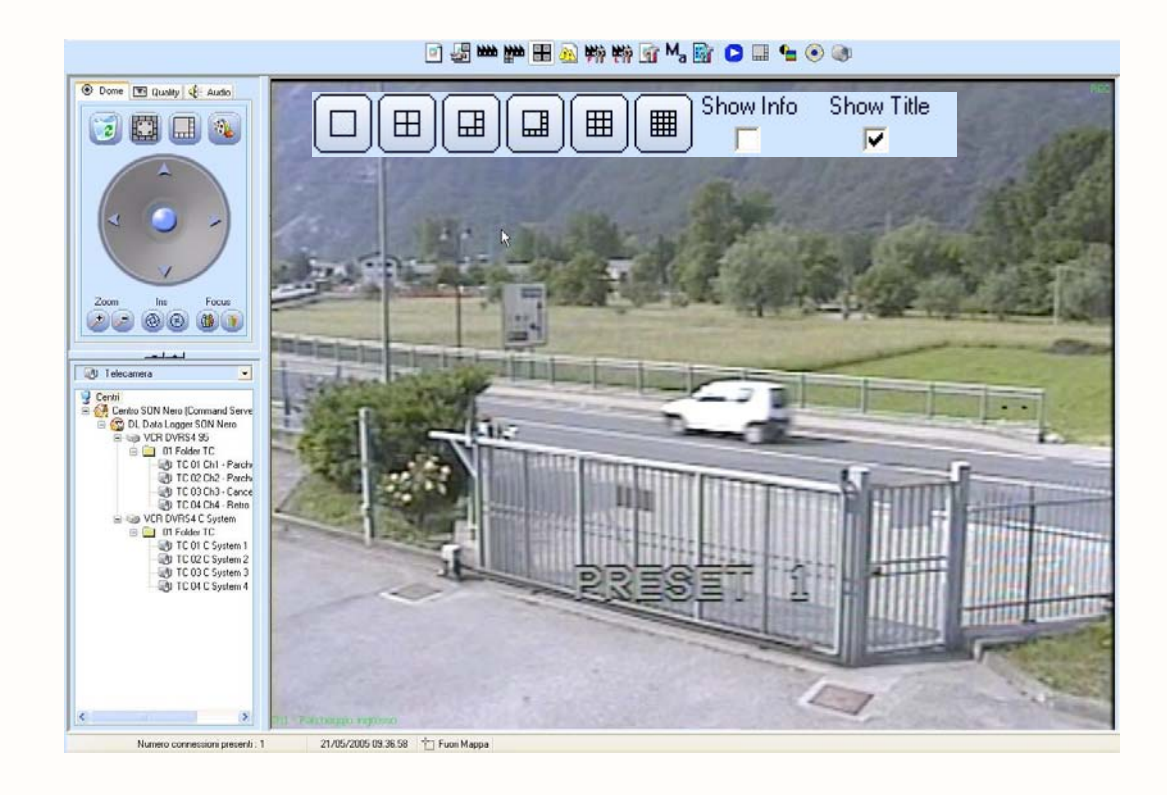

Le logiciel géré directement le contrôle du vidéo numérique:

- Forme de l'affichage.
- Plein écran ou 4 / 6 / 8 / 9 / 16 / 36 images.
- Drag & drop des caméra sur les région d' affichage.
- Activation automatique ou programmée de la vision des vidéo.
- Affichage cyclique de la pré et post alarme.
- Gestion des Player en réseaux.
- PTZ Contrôle.
- Activation de l'enregistrement sur commande.

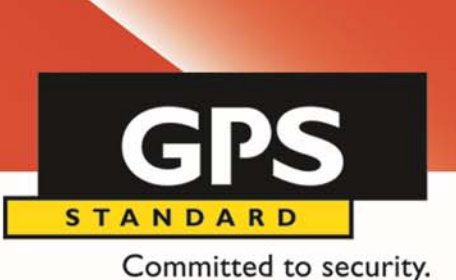

**Vision en directe matrice virtuelle:** 

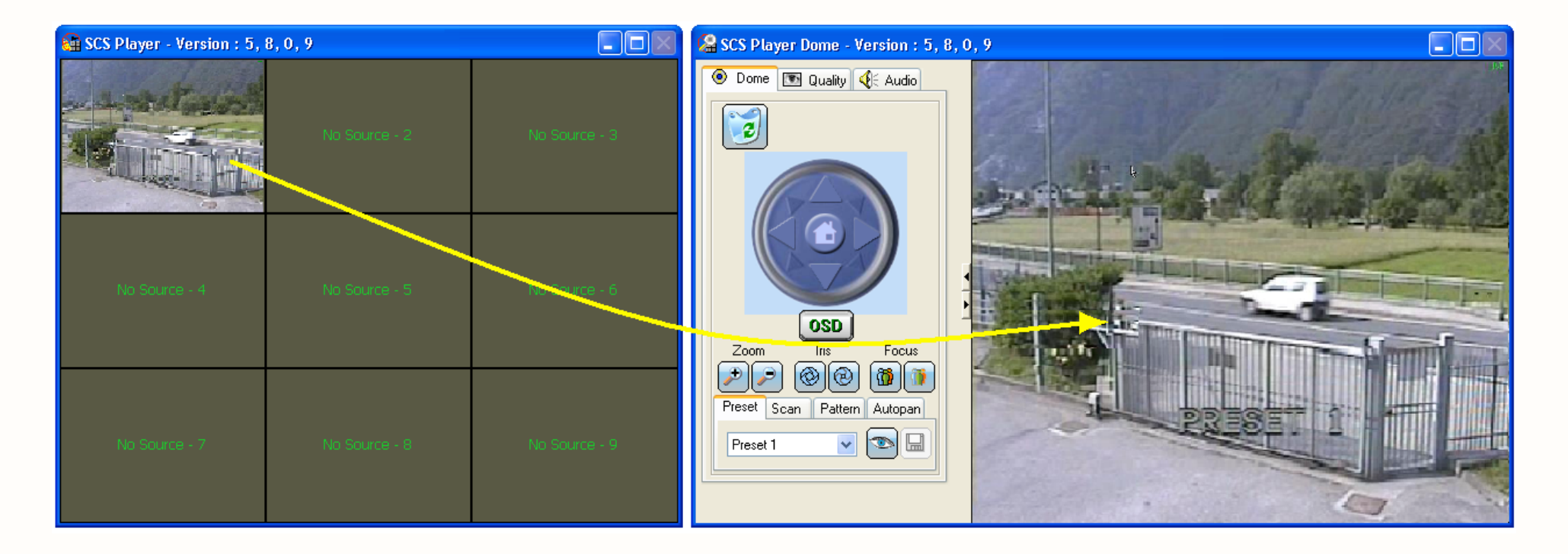

GPS **STANDARD** 

Committed to security.

### **Affichage des vidéo enregistrées**

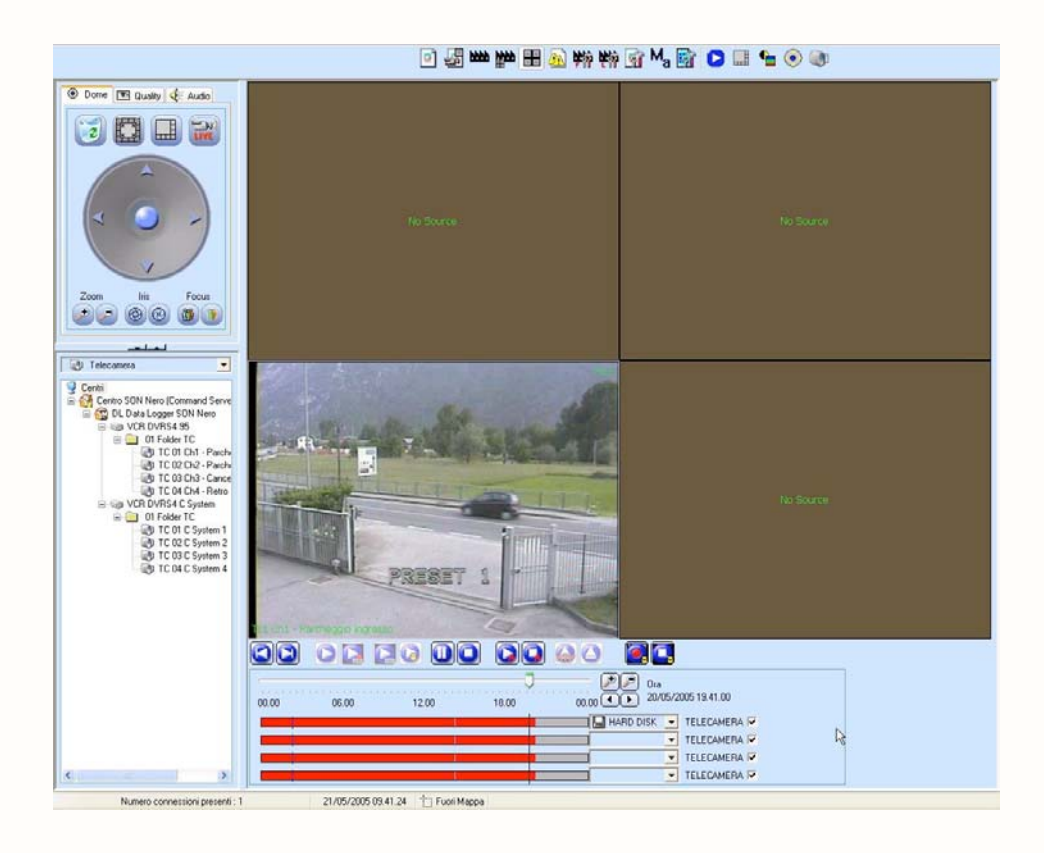

On peut enregistrer sur:

- Disque dur des appareils connectées
- Disque dur du Serveur
- Disque dur du Client

Fonctions disponible:

- Play de 4 caméras simultanées.
- Pause / Avance rapide
- Stop / Start enregistrement caméras
- Barre des enregistrement avec divers couleurs
- Zoom Temporal

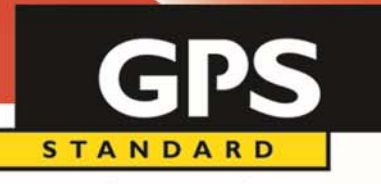

Committed to security.

### **Intégration des images/Plans**

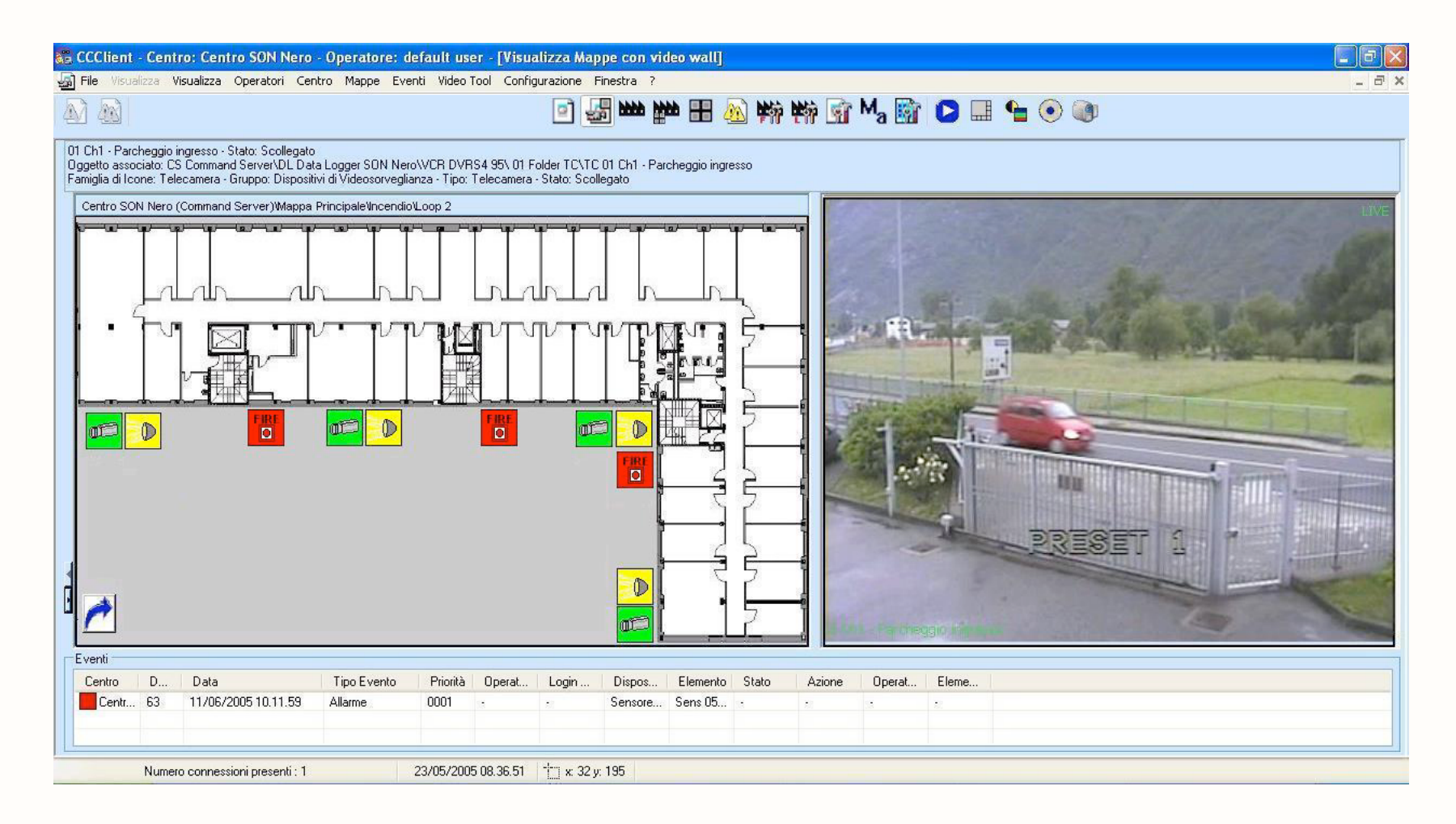

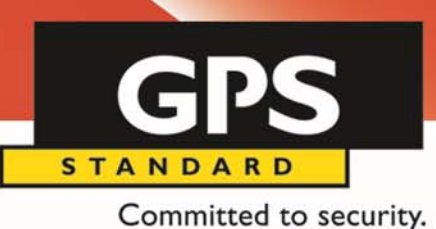

**Gestion des alarmes** 

- Quand il y a une situation d' alarme:

- La carte qui contient l'objet qui a causé l'alarme est automatiquement affichée.
- L'icône que représente l'objet clignote.
- Une alarme sonore est envoyée.
- La liste des événement affiche le nouveau événement, selon les priorités.
- Une "MACRO" peut être activée:
	- Activation des sorties.
	- Envoyer un preset à une caméra.
	- Activation de l' enregistrement.
	- Affichage d' une caméra ou groupe de cameras sur un moniteur dédié.
	- $•$  Ftc...

Committed to security.

GPS

**STANDARD** 

#### **Evénements**

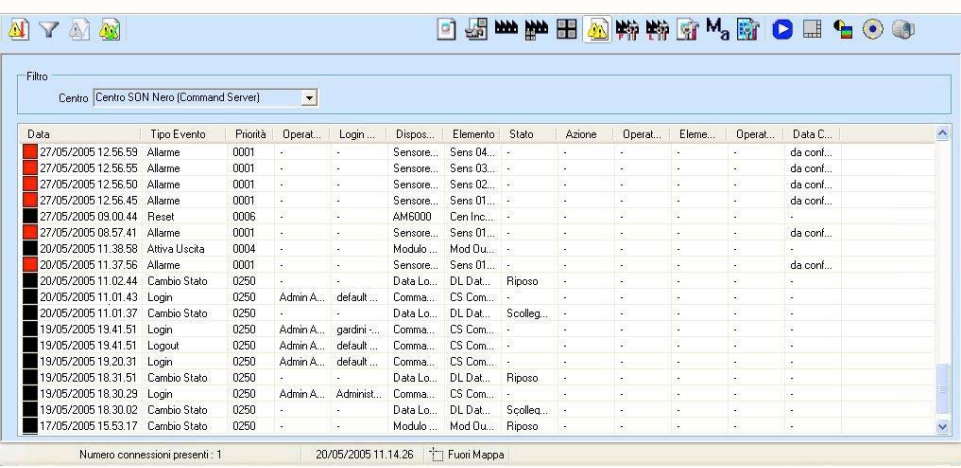

- Liste des événements
- Couleurs différentes pour les types d'événement.
- $\bullet$ Filtre pour rechercher les événements

- Filtre pour:
- Object (capteur, périphérique)
- Operateur / Action
- Date / heure
- Type (alarme, panne)

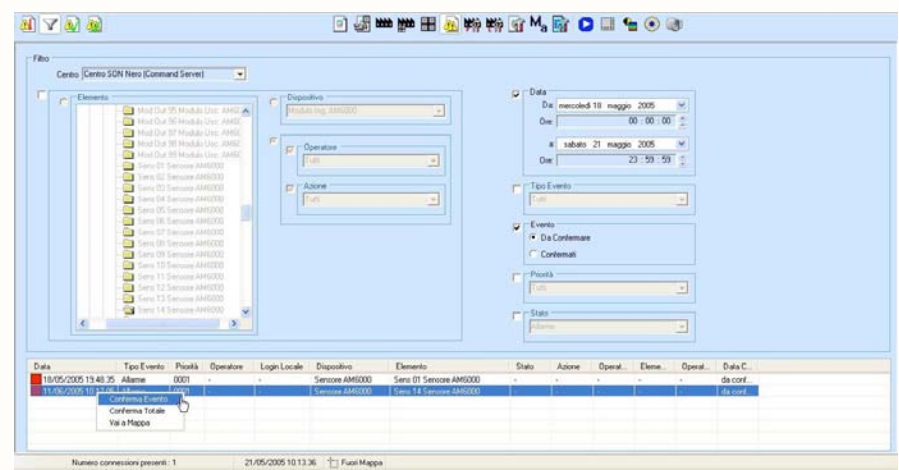

## **Autres Fonctions**

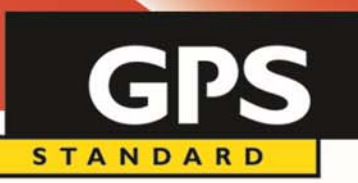

Committed to security.

- Proxy RTSP Serveur
- Cameras Onvif et RTSP
- SDK (.NET)
	- Liste des cameras
	- Live/PrePost/Enregistré
	- PTZ
- Messages IP (socket)
	- Fournin évenement
	- Recevoir commandes (MACRO)
- SNMP Fournir info du système (Agent)
- Séquences
	- Où/Quoi/Temps/Cycle
- Préalarme
	- Cycle/Temps

## **Autres Fonctions**

Committed to security.

**STANDARD** 

- Centre de Supervision (Sale de control)
	- Confirmation / Procedure
- Vidéo Analyse Intelligente
	- Tampering des cameras
- Envoi de email par events
- -Centre Multiple CS
- -**Modbus**
- -Marsili (portes pour prison)
- Streaming vers iPad des cameras du système.
- Avec Maze notification au mobile Android/iPhone

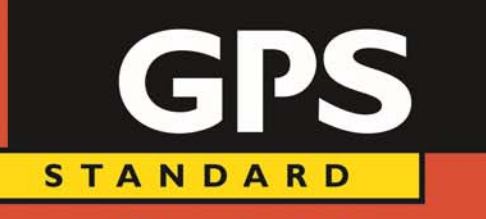

Committed to security.

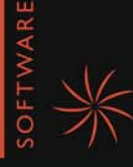

# **MERCI DE VOTRE ATTENTION!**